# NUMERICAL METHODS FOR ENGINEERS AND SCIENTISTS

3rd Edition

**An Introduction with Applications Using MATLAB®** 

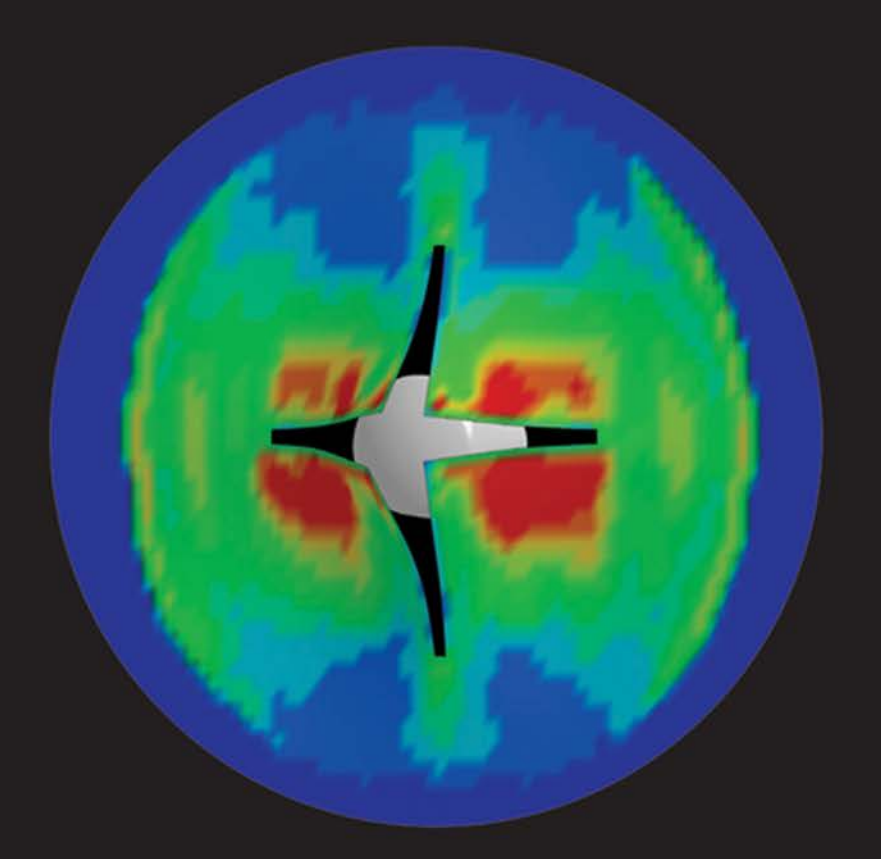

AMOS GILAT | VISH SUBRAMANIAM

Numerical Methods for Engineers and Scientists An Introduction with Applications using MATLAB<sup>®</sup>

Third Edition

Amos Gilat Vish Subramaniam

Department of Mechanical Engineering The Ohio State University

## WILEY

Publisher: Don Fowley Acquisition Editor: Linda Ratts Editorial Assistant: Hope Ellis<br>
Cover Designer: Wendy Lai Cover Designer: Associate Production Manager: Joyce Poh

Cover Image: The image on the cover shows a numerical simulation of an aluminum projectile penetrating a composite plate. Courtesy of Dr. Kelly Carney, NASA Glenn Research Center, Cleveland, Ohio

This book was set in Times Roman by the authors. Printed and bound by R.R. Donnelley. The cover was printed by R.R. Donnelley. This book is printed on acid free paper.

Founded in 1807, John Wiley & Sons, Inc. has been a valued source of knowledge and understanding for more than 200 years, helping people around the world meet their needs and fulfill their aspirations. Our company is built on a foundation of principles that include responsibility to the communities we serve and where we live and work. In 2008, we launched a Corporate Citizenship Initiative, a global effort to address the environmental, social, economic, and ethical challenges we face in our business. Among the issues we are addressing are carbon impact, paper specifications and procurement, ethical conduct within our business and among our vendors, and community and charitable support. For more information, please visit our website: [www.wiley.com/go/citizenship.](http://www.wiley.com/go/citizenship) 

Copyright © 2014, 2011 John Wiley & Sons, Inc. All rights reserved. No part of this publication may be reproduced, stored in a retrieval system or transmitted in any form or by any means, electronic, mechanical, photocopying, recording, scanning or otherwise, except as permitted under Sections 107 or 108 of the 1976 United States Copyright Act, without either the prior written permission of the Publisher, or authorization through payment of the appropriate per-copy fee to the Copyright Clearance Center, Inc. 222 Rosewood Drive, Danvers, MA 01923, website [www.copyright.com.](http://www.copyright.com) Requests to the Publisher for permission should be addressed to the Permissions Department, John Wiley & Sons, Inc., 111 River Street, Hoboken, NJ 07030-5774, (201)748-6011, fax (201)748- 6008, website [http://www.wiley.com/go/ permissions.](http://www.wiley.com/go/permissions)

Evaluation copies are provided to qualified academics and professionals for review purposes only, for use in their courses during the next academic year. These copies are licensed and may not be sold or transferred to a third party. Upon completion of the review period, please return the evaluation copy to Wiley. Return instructions and a free of charge return mailing label are available at [www.wiley.com/go/returnlabel.](http://www.wiley.com/go/returnlabel) If you have chosen to adopt this textbook for use in your course, please accept this book as your complimentary desk copy. Outside of the United States, please contact your local sales representative.

Library of Congress Cataloging-in-Publication Data

Gilat, Amos.

 Numerical methods for engineers and scientists : an introduction with applications using matlab / Amos Gilat, Vish Subramaniam, Department of Mechanical Engineering, the Ohio State University. -- Third edition.

pages cm

Includes bibliographical references and index.

ISBN 978-1-118-55493-7 (cloth)

 1. MATLAB. 2. Numerical analysis--Data processing. 3. Engineering mathematics. I. Subramaniam, Vish. II. Title.

 QA297.G49 2014 518.0285'53--dc23

2013016217

Printed in the United States of America 10 9 8 7 6 5 4 3 2 1

## <span id="page-4-0"></span>**Preface**

This textbook is intended for a first course in numerical methods for students in engineering and science, typically taught in the second year of college. The book covers the fundamentals of numerical methods from an applied point of view. It explains the basic ideas behind the various methods and shows their usefulness for solving problems in engineering and science.

In the past, a numerical methods course was essentially mathematical, emphasizing numerical analysis and theory. More recently, due to the availability of powerful desktop computers and computing software that is both affordable and powerful, the content and nature of a first course in numerical methods for engineering and science students are changing. The emphasis is shifting more and more toward applications and toward implementing numerical methods with ready-to-use tools. In a typical course, students still learn the fundamentals of numerical methods. In addition, however, they learn computer programming (or improve their programming skills if they have already been introduced to programming), and use advanced software as a tool for solving problems. MATLAB is a good example of such software. It can be used by students to write their own programs, and can be used as a tool for solving problems using its built-in functions. One of the objectives of a course in numerical methods is to prepare students in science and engineering for future courses in their areas of specialization (and their future careers) where they will have to use computers for solving problems.

## *Main objectives of the book*

To teach the fundamentals of numerical methods, with emphasis on the most essential methods.

To provide students with the opportunity to enhance their programming skills using the MATLAB environment to implement algorithms.

To teach the use of MATLAB as a tool (using its built-in functions) for solving problems in science and engineering, and for checking the results of any programs students write themselves.

#### *Features/pedagogy of the book*

- This book is written in simple, clear, and direct language. Frequently, bullets and a list of steps, rather than lengthy text, are used to list facts and details of a specific subject.
- Numerous illustrations are used for explaining the principles of the numerical methods.
- Many of the examples and end-of-chapter problems involve realistic problems in science and engineering.
- MATLAB is integrated within the text and in the examples. A light colored background is used when MATLAB syntax is displayed.
- Annotating comments that explain the commands are posted alongside the MATLAB syntax.
- MATLAB's built-in functions that are associated with the numerical methods are presented in detail.
- The homework problems at the end of the chapters are divided into three groups:
- (*a*) *Problems to be solved by hand:* Problems related to improving understanding of numerical methods. In these problems the students are asked to answer questions related to the fundamentals of numerical methods, and to carry out a few steps of the numerical methods by hand.
- (*b*) *Problems to be programmed in MATLAB:* Problems designed to provide the opportunity to improve programming skills. In these problems students are asked to use MATLAB to write computer programs (script files and user-defined functions) implementing various numerical methods.
- (*c*) *Problems in math, science, and engineering:* Problems in science and engineering that have to be solved by using numerical methods. The objective is to train the students to use numerical methods for solving problems they can expect to see in future courses or in practice. Students are expected to use the programs that are presented in the book, programs that they write, and the built-in functions in MATLAB.

#### *Organization of the book*

*Chapter 1:* The first chapter gives a general introduction to numerical methods and to the way that computers store numbers and carry out numerical operations. It also includes a section on errors in numerical solutions and a section on computers and programming.

*Chapter 2:* The second chapter presents a review of fundamental mathematical concepts that are used in the following chapters that cover the numerical methods. It is intended to be used as a reminder, or a refresher, of concepts that the students are assumed (expected) to be

familiar with from their first- and second-year mathematics courses. Since many of these topics are associated with various numerical methods, we feel that it is better to have the mathematical background gathered in one chapter (and easier to find when needed) rather than be dispersed throughout the book. Several of the topics that are covered in Chapter 2 and that are essential in the explanation of a numerical method are repeated in other chapters where the numerical methods are presented. Most instructors will probably choose not to cover Chapter 2 as one unit in the class, but will mention a topic when needed and refer the students to the chapter.

*Chapters 3 through 11:* These nine chapters present the various numerical methods in an order that is typically followed in a first course on numerical methods. These chapters follow the format explained next.

#### *Organization of a typical chapter*

An itemized list of the topics that are covered in the chapter is displayed below the title of the chapter. The list is divided into *core* and *complementary* topics. The *core topics* are the most essential topics related to the subject of the chapter. The *complementary topics* include more advanced topics. Obviously, a division of topics related to one subject into core and complementary is subjective. The intent is to help instructors in the design of their course when there is not enough time to cover all the topics. In practicality, the division can be ignored in courses where all the topics are covered.

The first section of the chapter provides a general background with illustrative examples of situations in the sciences and engineering where the methods described in the chapter are used. This section also explains the basic ideas behind the specific class of numerical methods that are described in the chapter. The following sections cover the core topics of the chapter. Next, a special section discusses the built-in functions in MATLAB that implement the numerical methods described in the chapter, and how they may be used to solve problems. The later sections of the chapter cover the complementary topics.

#### *The order of topics*

It is probably impossible to write a text book where all the topics follow an order that is agreed upon by all instructors. In the present book, the main subjects are in an order that is typical in a first course in numerical methods. Chapter 3 covers solution of nonlinear equations. It mostly deals with the solution of a single equation, which is a simple application of numerical methods. The chapter also includes, as a complementary topic, a section on the solution of a system of nonlinear equations. Chapter 4 deals with the solution of a system of linear equations. Next, Chapter 5 deals with eigenvalues and eigenvectors, and Chapter 6 covers curve fitting and interpolation. Chapter 7, which is new in the 3rd edition, covers an introduction to Fourier methods. Chapters 8 and 9 cover differentiation and integration, respectively. Finally, solution of ordinary differential equations (ODE) is presented in the last two chapters. Chapter 10 deals with the solution of initial-value problems (firstorder, systems, and higher-order) and Chapter 11 considers boundaryvalue problems.

The order of some of the topics is dictated by the subjects themselves. For example, differentiation and integration need to be covered before ordinary differential equations. It is possible, however, to cover the other subjects in different order than presented in the book. The various chapters and sections in the book are written in a self-contained manner that make it easy for the instructor to cover the subjects in a different order, if desired.

#### *MATLAB programs*

This book contains many MATLAB programs. The programs are clearly identified as user-defined functions, or as script files. All the programs are listed in Appendix B. The programs, or the scripts, are written in a simple way that is easy to follow. The emphasis of these programs is on the basics and on how to program an algorithm of a specific numerical method. Obviously, the programs are not general, and do not cover all possible circumstances when executed. The programs are not written from the perspective of being shortest, fastest, or most efficient. Rather, they are written such that they are easy to follow. It is assumed that most of the students have only limited understanding of MATLAB and programming, and presenting MATLAB in this manner will advance their computing skills. More advanced users of MATLAB are encouraged to write more sophisticated and efficient programs and scripts, and compare their performance with the ones in the book.

### *Third edition*

The main changes in the third edition are:

**Fourier Methods:** In response to many requests from professors that use the book in their courses, a new chapter (Chapter 7) on Fourier methods has been added to the book. The chapter covers Fourier series, discrete Fourier series, Discrete Fourier Transform, and an introduction to the Fast Fourier Transform (FFT) which are widely used in engineering for processing digital data.

**Eignvalues and Eignvectors:** This topic which was part of Chapter 4 (Solving a System of Linear Equations) in the first two editions of the book is now covered in a separate chapter.

**MATLAB:** The third edition of the book is updated to MATLAB R2012b. All the programs use anonymous functions and function handles are used for passing functions into functions. Appendix A has been updated to the current version of MATLAB.

**Homework problems:** About 50% of the problems have been added or changed. Most of the Chapters have 40 or more problems.

#### *Support material*

The following is available on the instructor companion site at [www.wiley.com/college/gilat\)](http://www.wiley.com/college/gilat):

- (*a*) for faculty who have adopted the text for use in their course, a fully worked solution manual, triple checked for accuracy.
- (*b*) suggested course syllabi with suggested assignments to help quickly integrate the text into your course.
- (*c*) conversion guides from other major numerical methods titles to show where each section of your current text is covered in this new text, helping you quickly convert from old to new.
- (*d*) electronic versions of all the figures and tables from the text, for creating lecture slides and quizzes/exams based on images from the book.
- (*e*) m-files of all the programs in the text.

Many people have assisted during the preparation of the first two editions of the book. We would like to thank the reviewers and users for the many comments and suggestions they have made. Lawrence K. Agbezuge, *Rochester Institute of Technology* David Alciatore, *Colorado State University* Salame Amr, *Virginia State University* John R. Cotton, *Virginia Polytechnic Institute and State University* David Dux, *Purdue University* Venkat Ganesan, *University of Texas-Austin* Michael R. Gustafson II, *Duke University* Alain Kassab, *University of Central Florida* Tribikram Kundu, *University of Arizona* Ronald A. Mann, *University of Louisville* Peter O. Orono, *Indiana University Purdue University Indianapolis* Charles Ritz, *California State Polytechnic University-Pomona* Douglas E. Smith, *University of Missouri-Columbia* Anatoliy Swishchuk, *University of Calgary* Ronald F. Taylor, *Wright State University* Brian Vick, *Virginia Polytechnic Institute and State University* John Silzel, *Biola University* James Guilkey, *University of Utah*

We would also like to thank Linda Ratts, acquisition editor, and Renata Marchione, editorial assistant, from Wiley. Special thanks to Professor Subramaniam's daughters, Sonya and Priya, for typing early drafts of some chapters and for proofreading them.

Our intention was to write a book that is useful to students and instructors alike. We would like to thank users of previous editions of the book who have sent us compliments and suggestions. We would appreciate any comments that will help to improve future editions.

Amos Gilat [\(gilat.1@osu.edu\)](mailto:gilat.1@osu.edu) Vish Subramaniam [\(subramaniam.1@osu.edu\)](mailto:subramaniam.1@osu.edu) Columbus, Ohio June 2013

*To Yaela, Taly, and Edan*

*To my parents, Dr. K. S. Venkateswaran & Seethalakshmy Venkateswaran, and Deepa, Priya, and Sonya*

## Brief Table of Contents

- **Preface iii**
- **Chapter 1** *Introduction* **1**
- **Chapter 2** *Mathematical Background* **23**
- **Chapter 3** *Solving Nonlinear Equations* **57**
- **Chapter 4** *Solving a System of Linear Equations* **99**
- **Chapter 5** *Eigenvalues and Eigenvectors* **165**
- **Chapter 6** *Curve Fitting and Interpolation* **193**
- **Chapter 7** *Fourier Methods* **251**
- **Chapter 8** *Numerical Differentiation* **303**
- **Chapter 9** *Numerical Integration* **341**
- **Chapter 10** *Ordinary Differential Equations: Initial–Value Problems* **385**
- **Chapter 11** *Ordinary Differential Equations: Boundary–Value Problems* **471**
- **Appendix A** *Introductory MATLAB* **509**
- **Appendix B** *MATLAB Programs* **547**
- **Appendix C** *Derivation of the Real Discrete Fourier Transform (DFT)* **551**
- **Index 555**

## **Contents**

## **[Preface](#page-4-0) iii**

## **Chapter 1** *[Introduction](#page-18-0)* **1**

- [1.1 Background](#page-18-0) **1**
- [1.2 Representation of Numbers on a Computer](#page-21-0) **4**
- 1.3 Errors in Numerical Solutions **10**
	- *1.3.1 Round-Off Errors* **10**
	- *1.3.2 Truncation Errors* **13**
	- *1.3.3 Total Error* **14**
- 1.4 Computers and Programming **15**
- 1.5 Problems **18**

## **Chapter 2** *Mathematical Background* **23**

- 2.1 Background **23**
- 2.2 Concepts from Pre-Calculus and Calculus **24**
- 2.3 Vectors **28** *2.3.1 Operations with Vectors* **30**
- 2.4 Matrices and Linear Algebra **32**
	- *2.4.1 Operations with Matrices* **33**
	- *2.4.2 Special Matrices* **35**
	- *2.4.3 Inverse of a Matrix* **36**
	- *2.4.4 Properties of Matrices* **37**
	- *2.4.5 Determinant of a Matrix* **37**
	- *2.4.6 Cramer's Rule and Solution of a System of Simultaneous Linear Equations* **38** *2.4.7 Norms* **40**
- 2.5 Ordinary Differential Equations (ODE) **41**
- 2.6 Functions of Two or More Independent Variables **44**
	- *2.6.1 Definition of the Partial Derivative* **44**
	- *2.6.2 Chain Rule* **45**

*2.6.3 The Jacobian* **46**

- 2.7 Taylor Series Expansion of Functions **47**
	- *2.7.1 Taylor Series for a Function of One Variable* **47**
	- *2.7.2 Taylor Series for a Function of Two Variables* **49**
- 2.8 Inner Product and Orthogonality **50**
- 2.9 Problems **51**

## **Chapter 3** *Solving Nonlinear Equations* **57**

- 3.1 Background **57**
- 3.2 Estimation of Errors in Numerical Solutions **59**
- 3.3 Bisection Method **61**
- 3.4 Regula Falsi Method **64**
- 3.5 Newton's Method **66**
- 3.6 Secant Method **71**
- 3.7 Fixed-Point Iteration Method **74**
- 3.8 Use of MATLAB Built-In Functions for Solving Nonlinear Equations **77** *3.8.1 The* fzero *Command* **78**
	- *3.8.2 The* roots *Command* **79**
- 3.9 Equations with Multiple Solutions **79**
- 3.10 Systems of Nonlinear Equations **81**
	- *3.10.1 Newton's Method for Solving a System of Nonlinear Equations* **82**
	- *3.10.2 Fixed-Point Iteration Method for Solving a System of Nonlinear Equations* **86**
- 3.11 Problems **88**

## **Chapter 4** *Solving a System of Linear Equations* **99**

- 4.1 Background **99** *4.1.1 Overview of Numerical Methods for Solving a System of Linear Algebraic Equations* **100** 4.2 Gauss Elimination Method **102**
	- *4.2.1 Potential Difficulties When Applying the Gauss Elimination Method* **110**
- 4.3 Gauss Elimination with Pivoting **112**
- 4.4 Gauss–Jordan Elimination Method **115**
- 4.5 LU Decomposition Method **118**
	- *4.5.1 LU Decomposition Using the Gauss Elimination Procedure* **120**
	- *4.5.2 LU Decomposition Using Crout's Method* **121**
	- *4.5.3 LU Decomposition with Pivoting* **128**
- 4.6 Inverse of a Matrix **128**
	- *4.6.1 Calculating the Inverse with the LU Decomposition Method* **129**
		- *4.6.2 Calculating the Inverse Using the Gauss–Jordan Method* **131**

## 4.7 Iterative Methods **132**

- *4.7.1 Jacobi Iterative Method* **133**
- *4.7.2 Gauss-Seidel Iterative Method* **133**
- 4.8 Use of MATLAB Built-In Functions for Solving a System of Linear Equations **136**
	- *4.8.1 Solving a System of Equations Using MATLAB's Left and Right Division* **136**
	- *4.8.2 Solving a System of Equations Using MATLAB's Inverse Operation* **137**
	- *4.8.3 MATLAB's Built-In Function for LU Decomposition* **138**
	- *4.8.4 Additional MATLAB Built-In Functions* **139**
- 4.9 Tridiagonal Systems of Equations **141**
- 4.10 Error, Residual, Norms, and Condition Number **146** *4.10.1 Error and Residual* **146** *4.10.2 Norms and Condition Number* **148**
- 4.11 Ill-Conditioned Systems **15 3**
- 4.12 Problems **155**

## **Chapter 5** *Eigenvalues and Eigenvectors* **165**

- 5.1 Background **165**
- 5.2 The Characteristic Equation **167**
- 5.3 The Basic Power Method **167**
- 5.4 The Inverse Power Method **172**
- 5.5 The Shifted Power Method **173**
- 5.6 The QR Factorization and Iteration Method **174**
- 5.7 Use of MATLAB Built-In Functions for Determining Eigenvalues and Eigenvectors **184**
- 5.8 Problems **186**

## **Chapter 6** *Curve Fitting and Interpolation* **193**

- 6.1 Background **193**
- 6.2 Curve Fitting with a Linear Equation **195** *6.2.1 Measuring How Good Is a Fit* **195** *6.2.2 Linear Least-Squares Regression* **197**
- 6.3 Curve Fitting with Nonlinear Equation by Writing the Equation in a Linear Form **201**
- 6.4 Curve Fitting with Quadratic and Higher-Order Polynomials **205**
- 6.5 Interpolation Using a Single Polynomial **210** *6.5.1 Lagrange Interpolating Polynomials* **212** *6.5.2 Newton's Interpolating Polynomials* **216**
- 6.6 Piecewise (Spline) Interpolation **223** *6.6.1 Linear Splines* **223** *6.6.2 Quadratic Splines* **225** *6.6.3 Cubic Splines* **229**
- 6.7 Use of MATLAB Built-In Functions for Curve Fitting and Interpolation **236**
- 6.8 Curve Fitting with a Linear Combination of Nonlinear Functions **238**
- 6.9 Problems **241**

## **Chapter 7** *Fourier Methods* **251**

- 7.1 Background **251**
- 7.2 Approximating a Square Wave by a Series of Sine Functions **253**
- 7.3 General (Infinite) Fourier Series **257**
- 7.4 Complex Form of the Fourier Series **261**
- 7.5 The Discrete Fourier Series and Discrete Fourier Transform **263**
- 7.6 Complex Discrete Fourier Transform **268**
- 7.7 Power (Energy) Spectrum **271**
- 7.8 Aliasing and Nyquist Frequency **272**
- 7.9 Alternative Forms of the Discrete Fourier Transform **278**
- 7.10 Use of MATLAB Built-In Functions for Calculating Discrete Fourier Transform **278**
- 7.11 Leakage and Windowing **284**
- 7.12 Bandwidth and Filters **286**
- 7.13 The Fast Fourier Transform (FFT) **289**
- 7.14 Problems **298**

## **Chapter 8** *Numerical Differentiation* **303**

- 8.1 Background **303**
- 8.2 Finite Difference Approximation of the Derivative **305**
- 8.3 Finite Difference Formulas Using Taylor Series Expansion **310** *8.3.1 Finite Difference Formulas of First Derivative* **310** *8.3.2 Finite Difference Formulas for the Second Derivative* **315**
- 8.4 Summary of Finite Difference Formulas for Numerical Differentiation **317**
- 8.5 Differentiation Formulas Using Lagrange Polynomials **319**
- 8.6 Differentiation Using Curve Fitting **320**
- 8.7 Use of MATLAB Built-In Functions for Numerical Differentiation **320**
- 8.8 Richardson's Extrapolation **322**
- 8.9 Error in Numerical Differentiation **325**
- 8.10 Numerical Partial Differentiation **327**
- 8.11 Problems **330**

## **Chapter 9** *Numerical Integration* **341**

- 9.1 Background **341** *9.1.1 Overview of Approaches in Numerical Integration* **342**
- 9.2 Rectangle and Midpoint Methods **344**
- 9.3 Trapezoidal Method **346** *9.3.1 Composite Trapezoidal Method* **347**
- 9.4 Simpson's Methods **350** *9.4.1 Simpson's 1/3 Method* **350** *9.4.2 Simpson's 3/8 Method* **353**
- 9.5 Gauss Quadrature **355**
- 9.6 Evaluation of Multiple Integrals **360**
- 9.7 Use of MATLAB Built-In Functions for Integration **362**
- 9.8 Estimation of Error in Numerical Integration **364**
- 9.9 Richardson's Extrapolation **366**
- 9.10 Romberg Integration **369**
- 9.11 Improper Integrals **372** *9.11.1 Integrals with Singularities* **372** *9.11.2 Integrals with Unbounded Limits* **373**
- 9.12 Problems **374**

## **Chapter 10** *Ordinary Differential Equations: Initial-Value Problems* **385**

- 10.1 Background **385**
- 10.2 Euler's Methods **390** *10.2.1 Euler's Explicit Method* **390** *10.2.2 Analysis of Truncation Error in Euler's Explicit Method* **394** *10.2.3 Euler's Implicit Method* **398** 10.3 Modified Euler's Method **401** 10.4 Midpoint Method **404** 10.5 Runge–Kutta Methods **405** *10.5.1 Second-Order Runge–Kutta Methods* **406** *10.5.2 Third-Order Runge–Kutta Methods* **410** *10.5.3 Fourth-Order Runge–Kutta Methods* **411** 10.6 Multistep Methods **417** *10.6.1 Adams–Bashforth Method* **418** *10.6.2 Adams–Moulton Method* **419** 10.7 Predictor–Corrector Methods **420** 10.8 System of First-Order Ordinary Differential Equations **422** *10.8.1 Solving a System of First-Order ODEs Using Euler's Explicit Method* **424** *10.8.2 Solving a System of First-Order ODEs Using Second-Order Runge–Kutta Method (Modified Euler Version)* **424** *10.8.3 Solving a System of First-Order ODEs Using the Classical Fourth-Order Runge–Kutta Method* **431** 10.9 Solving a Higher-Order Initial Value Problem **432** 10.10 Use of MATLAB Built-In Functions for Solving Initial-Value Problems **437** *10.10.1 Solving a Single First-Order ODE Using MATLAB* **438** *10.10.2 Solving a System of First-Order ODEs Using MATLAB* **444** 10.11 Local Truncation Error in Second-Order Range–Kutta Method **447**
- 10.12 Step Size for Desired Accuracy **448**
- 10.13 Stability **452**
- 10.14 Stiff Ordinary Differential Equations **454**
- 10.15 Problems **457**

## **Chapter 11** *Ordinary Differential Equations: Boundary-Value Problems* **471**

- 11.1 Background **471**
- 11.2 The Shooting Method **474**
- 11.3 Finite Difference Method **482**
- 11.4 Use of MATLAB Built-In Functions for Solving Boundary Value Problems **492**
- 11.5 Error and Stability in Numerical Solution of Boundary Value Problems **497**
- 11.6 Problems **499**

## **Appendix A** *Introductory MATLAB* **509**

- A.1 Background **509**
- A.2 Starting with MATLAB **509**
- A.3 Arrays **514**
- A.4 Mathematical Operations with Arrays **519**
- A.5 Script Files **524**
- A.6 Plotting **526**
- A.7 User-Defined Functions and Function Files **528**
- A.8 Anonymous Functions **530**
- A.9 Function functions **532**
- A.10 Subfunctions **535**
- A.11 Programming in MATLAB **537**
	- *A.11.1 Relational and Logical Operators* **537**
	- *A.11.2 Conditional Statements, if-else Structures* **538**
	- *A.11.3 Loops* **541**
- A.12 Problems **542**

## **Appendix B** *MATLAB Programs* **547**

## **Appendix C** *Derivation of the Real Discrete Fourier Transform*  **(DFT) 551**

- C.1 Orthogonality of Sines and Cosines for Discrete Points **551**
- C.2 Determination of the Real DFT **553**
- **Index 555**

## <span id="page-18-0"></span>**Introduction**

## **Core Topics**

Representation of numbers on a computer (1.2). Errors in numerical solutions, round-off errors and truncation errors (1.3).

Computers and programming (1.4).

## **1.1 BACKGROUND**

Numerical methods are mathematical techniques used for solving mathematical problems that cannot be solved or are difficult to solve analytically. An analytical solution is an exact answer in the form of a mathematical expression in terms of the variables associated with the problem that is being solved. A numerical solution is an approximate numerical value (a number) for the solution. Although numerical solutions are an approximation, they can be very accurate. In many numerical methods, the calculations are executed in an iterative manner until a desired accuracy is achieved.

For example, Fig. 1-1 shows a block of mass *m* being pulled by a force  $F$  applied at an angle  $\theta$ . By applying equations of equilibrium, the relationship between the force and the angle is given by:

$$
F = \frac{\mu mg}{\cos \theta + \mu \sin \theta} \tag{1.1}
$$

where  $\mu$  is the friction coefficient and  $g$  is the acceleration due to gravity. For a given value of *F*, the angle that is required for moving the block can be determined by solving Eq.  $(1.1)$  for  $\theta$ . Equation  $(1.1)$ , however, cannot be solved analytically for  $\theta$ . Using numerical methods, an approximate solution can be determined for specified accuracy. This means that when the numerical solution for  $\theta$  is substituted back in Eq. (1.1), the value of *F* that is obtained from the expression on the righthand side is not exactly equal to the given value of *F*, but is very close.

Numerical techniques for solving mathematical problems were developed and used hundreds and even thousands of years ago. Implementation of the numerical techniques was difficult since the calculations had to be carried out by hand or by use of simple mechanical

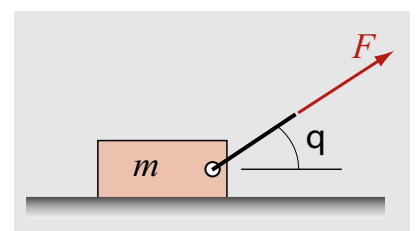

**Figure 1-1: Motion of a block on a surface with friction.**

computing devices, which limited the number of calculations that could be carried out, as well as their speed and accuracy. Today numerical methods are used with fast electronic digital computers that make it possible to execute many tedious and repetitive calculations that produce accurate (even though not exact) solutions in a very short time.

#### *Solving a problem in science and engineering*

The process of solving a problem in science and engineering is influenced by the tools (mathematical methods) that are available for solving the problem. The process can be divided into the following steps:

### *Problem statement*

The problem statement defines the problem. It gives a description of the problem, lists the variables that are involved, and identifies the constraints in the form of boundary and/or the initial conditions.

#### *Formulation of the solution*

Formulation of the solution consists of the model (physical law or laws) that is used to represent the problem and the derivation of the governing equations that need to be solved. Examples of such laws are Newton' s laws, conservations of mass, and the laws of thermodynamics. The models that are used (chosen) to solve the problem need to be consistent with the methods that are subsequently used for solving the equations. If analytical methods are expected to be used for the solution, the governing equations must be of a type that can be solved analytically. If needed, the formulation has to be simplified, such that the equations could be solved analytically. If numerical methods are used for the solution, the models and the equations can be more complicated. Even then, however, some limitations might exist. For example, if the formulation is such that a numerical solution requires a long computing time, the formulation might have to be simplified such that a solution is obtained in a reasonable time. An example is weather forecasting. The problem that is solved is large, and the numerical models that are used are very complicated. The numerical simulation of the weather, however, cannot outlast the period over which forecasting is needed.

### *Programming (of numerical solution)*

If the problem is solved numerically, the numerical method that is used for the solution has to be selected. For every type of mathematical problem there are several (or many) numerical techniques that can be used. The techniques differ in accuracy, length of calculations, and difficulty in programming. Once a numerical method is selected, it is implemented in a computer program. The implementation consists of an *algorithm*, which is a detailed plan that describes how to carry out the numerical method, and a computer program, which is a list of commands that allows the computer to execute the algorithm to find the solution.

#### *Interpretation of the solution*

Since numerical solutions are an approximation (errors are addressed in Section 1.4), and since the computer program that executes the numerical method might have errors (or bugs), a numerical solution needs to be examined closely. This can be done in several ways, depending on the problem. For example, if the numerical method is used for solving a nonlinear algebraic equation, the validity of the solution can be verified by substituting the solution back in the equation. In more complicated problems, like a solution of a differential equation, the numerical solution can be compared with a known solution of a similar problem, or the problem can be solved several times using different boundary (or initial) conditions, and different numerical methods, and examining the subsequent differences in the solutions.

An illustration of the first two steps in the solution process of a problem is shown in Example 1-1.

## **Example 1-1: Problem formulation**

Consider the following problem statement:

A pendulum of mass *m* is attached to a rigid rod of length *L*, as shown in the figure. The pendulum is displaced from the vertical position such that the angle between the rod and the *x* axis is  $\theta_0$ , and then the pendulum is released from rest. Formulate the problem for determining the angle  $\theta$  as a function of time, *t*, once the pendulum is released. In the formulation include a damping force that is proportional to the velocity of the pendulum.

Formulate the solution for two cases:

(*a*)  $\theta_0 = 5^\circ$ , and (*b*)  $\theta_0 = 90^\circ$ .

## **SOLUTION**

#### *Physical law*

The physical law that is used for solving the problem is Newton's second law of mechanics, according to which, as the pendulum swings back and forth, the sum of the forces that are acting on the mass is equal to the mass times its acceleration.

$$
\Sigma \overline{F} = m\overline{a}
$$

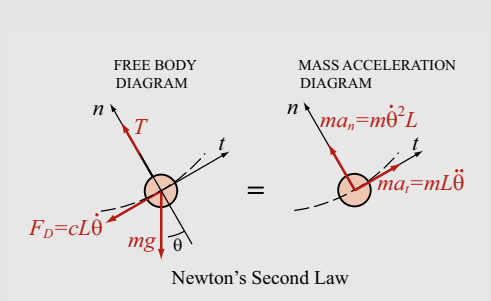

 $\widetilde{\mathsf{q}}$ 

 *L*

 *x*

 *m*

 *y*

 $\cdot t = 0$ 

This can be visualized by drawing a free body diagram and a mass acceleration diagram, which are shown on the

right. The constant *c* is the damping coefficient. It should be pointed out that the mass of the rod is neglected in the present solution.

(1.2)

### <span id="page-21-0"></span>*Governing equation*

The governing equation is derived by applying Newton's second law in the tangential direction:

$$
\Sigma F_t = -cL\frac{d\theta}{dt} - mg\sin\theta = mL\frac{d^2\theta}{dt^2}
$$
 (1.3)

Equation (1.3), which is a second-order, nonlinear, ordinary differential equation, can be written in the form:

$$
mL\frac{d^2\theta}{dt^2} + cL\frac{d\theta}{dt} + mg\sin\theta = 0
$$
 (1.4)

The initial conditions are that when the motion of the pendulum starts  $(t = 0)$ , the pendulum is at angle  $\theta_0$  and its velocity is zero (released from rest):

$$
\theta(0) = \theta_0 \quad \text{and} \quad \left. \frac{d\theta}{dt} \right|_{t=0} = 0 \tag{1.5}
$$

### *Method of solution*

 $6 \times$ 

Equation (1.4) is a nonlinear equation and cannot be solved analytically. However, in part (*a*) the initial displacement of the pendulum is  $\theta_0 = 5^\circ$ , and once the pendulum is released, the angle as the pendulum oscillates will be less than  $5^\circ$ . For this case, Eq.  $(1.4)$  can be linearized by assuming that  $\sin \theta \approx \theta$ . With this approximation, the equation that has to be solved is linear and can be solved analytically:

$$
mL\frac{d^2\theta}{dt^2} + cL\frac{d\theta}{dt} + mg\theta = 0
$$
\n(1.6)

with the initial conditions Eq.  $(1.5)$ .

In part (*b*), the initial displacement of the pendulum is  $\theta_0 = 90^\circ$  and the equation has to be solved numerically. An actual numerical solution for this problem is shown in Example 8-8.

## **1.2 REPRESENTATION OF NUMBERS ON A COMPUTER**

#### *Decimal and binary representation*

Numbers can be represented in various forms. The familiar decimal system (base 10) uses ten digits 0, 1, ..., 9. A number is written by a sequence of digits that correspond to multiples of powers of 10. As shown in Fig. 1-2, the first digit to the left of the decimal point corre-

$$
10^{4} \begin{array}{c|ccccccccc}\n & 10^{3} & 10^{2} & 10^{1} & 10^{0} & 10^{-1} & 10^{-2} & 10^{-3} & 10^{-4} \\
 & & \downarrow & \downarrow & \downarrow & \downarrow & \downarrow & \downarrow & \downarrow & \downarrow & \downarrow \\
 & & 6 & 0 & 7 & 2 & 4 & 3 & 1 & 2 & 5 \\
\end{array}
$$
\n
$$
10^{4} + 0 \times 10^{3} + 7 \times 10^{2} + 2 \times 10^{1} + 4 \times 10^{0} + 3 \times 10^{-1} + 1 \times 10^{-2} + 2 \times 10^{-3} + 5 \times 10^{-4} = 60,724.3125
$$

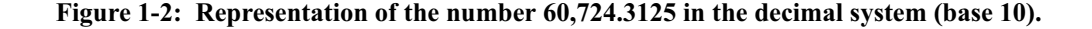

| Base<br>10     | Base 2   |          |                |          |
|----------------|----------|----------|----------------|----------|
|                | $2^3$    | $2^2$    | 2 <sup>1</sup> | $2^0$    |
|                |          |          |                |          |
| 1              | 0        | $\theta$ | 0              | 1        |
| $\overline{2}$ | $\Omega$ | $\theta$ | 1              | $\Omega$ |
| $\overline{3}$ | $\Omega$ | $\theta$ | 1              | 1        |
| $\overline{4}$ | $\Omega$ | 1        | $\Omega$       | $\Omega$ |
| 5              | $\Omega$ | 1        | $\Omega$       | 1        |
| 6              | $\Omega$ | 1        | 1              | $\Omega$ |
| $\overline{7}$ | $\Omega$ | 1        | 1              | 1        |
| 8              | 1        | $\theta$ | $\Omega$       | $\Omega$ |
| 9              | 1        | $\theta$ | $\Omega$       | 1        |
| 10             | 1        | $\Omega$ | 1              | $\Omega$ |
|                |          |          |                |          |

**Figure 1-3: Representation of numbers in decimal and binary forms.**

sponds to 10<sup>0</sup>. The digit next to it on the left corresponds to  $10<sup>1</sup>$ , the next digit to the left to  $10^2$ , and so on. In the same way, the first digit to the right of the decimal point corresponds to  $10^{-1}$ , the next digit to the right to  $10^{-2}$ , and so on.

In general, however, a number can be represented using other bases. A form that can be easily implemented in computers is the binary (base 2) system. In the binary system, a number is represented by using the two digits 0 and 1. A number is then written as a sequence of zeros and ones that correspond to multiples of powers of 2. The first digit to the left of the decimal point corresponds to  $2^0$ . The digit next to it on the left corresponds to  $2^1$ , the next digit to the left to  $2^2$ , and so on. In the same way, the first digit to the right of the decimal point corresponds to  $2^{-1}$ , the next digit to the right to  $2^{-2}$ , and so on. The first ten digits  $1, 2, 3, \ldots, 10$  in base 10 and their representation in base 2 are shown in Fig. 1-3. The representation of the number 19.625 in the binary system is shown in Fig. 1-4.

$$
2^{4} \t 2^{3} \t 2^{2} \t 2^{1} \t 2^{0} \t 2^{-1} \t 2^{-2} \t 2^{-3}
$$
  
\n
$$
\begin{array}{c|cccc}\n1 & 0 & 0 & 1 & 1 & 1 & 0 & 1 \\
& & 1 \times 2^{4} + 0 \times 2^{3} + 0 \times 2^{2} + 1 \times 2^{1} + 1 \times 2^{0} + 1 \times 2^{-1} + 0 \times 2^{-2} + 1 \times 2^{-3} \\
& & 1 \times 16 + 0 \times 8 + 0 \times 4 + 1 \times 2 + 1 \times 1 + 1 \times 0.5 + 0 \times 0.25 + 1 \times 0.125 = 19.625\n\end{array}
$$

**Figure 1-4: Representation of the number 19.625 in the binary system (base 2).**

Another example is shown in Fig. 1-5, where the number 60,724.3125 is written in binary form.

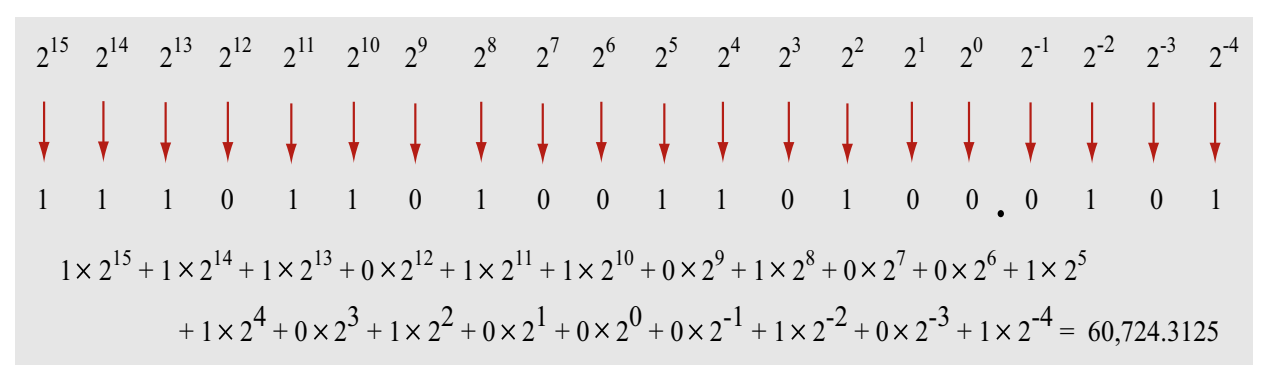

**Figure 1-5: Representation of the number 60,724.3125 in the binary system (base 2).**

Computers store and process numbers in binary (base 2) form. Each binary digit (one or zero) is called a *bit* (for binary digit). Binary arithmetic is used by computers because modern transistors can be used as extremely fast switches. Therefore, a network of these may be used to represent strings of numbers with the "1" referring to the switch being in the "on" position and "0" referring to the "off" position. Various operations are then performed on these sequences of ones and zeros.

### *Floating point representation*

To accommodate large and small numbers, real numbers are written in floating point representation. Decimal floating point representation (also called scientific notation) has the form:

$$
d. \ddot{d} \ddot{d} \dot{d} \dot{d} \times 10^p \tag{1.7}
$$

One digit is written to the left of the decimal point, and the rest of the significant digits are written to the right of the decimal point. The number *0*.*dddddd* is called the *mantissa*. Two examples are:

6519.23 written as 
$$
6.51923 \times 10^3
$$

0.00000391 written as  $3.91 \times 10^{-6}$ 

The power of 10, p, represents the number's order of magnitude, provided the preceding number is smaller than 5. Otherwise, the number is said to be of the order of  $p+1$ . Thus, the number  $3.91 \times 10^{-6}$  is of the order of  $10^{-6}$ ,  $O(10^{-6})$ , and the number  $6.51923 \times 10^3$  is of the order of  $10^4$  (written as  $O(10^4)$ ).

Binary floating point representation has the form:

$$
1.bbbbbb \times 2^{bbb} \times (b \text{ is a decimal digit}) \tag{1.8}
$$

In this form, the mantissa is  $.bbbbb$ , and the power of 2 is called the *exponent*. Both the mantissa and the exponent are written in a binary form. The form in Eq. (1.8) is obtained by normalizing the number (when it is written in the decimal form) with respect to the largest power of 2 that is smaller than the number itself. For example, to write the number 50 in binary floating point representation, the number is divided (and multiplied) by  $2^5 = 32$  (which is the largest power of 2 that is smaller than 50):

$$
50 = \frac{50}{2^5} \times 2^5 = 1.5625 \times 2^5
$$
 Binary floating point form: 1.1001 × 2<sup>101</sup>

Two more examples are:

$$
1344 = \frac{1344}{2^{10}} \times 2^{10} = 1.3125 \times 2^{10}
$$
 Binary floating point form:  $1.0101 \times 2^{1010}$   

$$
0.3125 = \frac{0.3125}{2^{-2}} \times 2^{-2} = 1.25 \times 2^{-2}
$$
 Binary floating point form:  $1.01 \times 2^{-10}$ 

#### *Storing a number in computer memory*

Once in binary floating point representation, the number is stored in the computer. The computer stores the values of the exponent and the mantissa separately, while the leading 1 in front of the decimal point is not stored. As already mentioned, a bit is a binary digit. The memory in the computer is organized in *bytes*, where each byte is 8 bits. According to the IEEE<sup>1</sup>-754 standard (1985), computers store numbers and carry out calculations in *single precision*2 or in *double precision*. 3 In single precision, the numbers are stored in a string of 32 bits (4 bytes), and in double precision in a string of 64 bits (8 bytes). In both cases the first bit stores the sign (0 corresponds to  $+$  and 1 corresponds to  $-$ ) of the number. The next 8 bits in single precision (11 bits in double precision) are used for storing the exponent. The following 23 bits in single precision (52 bits in double precision) are used for storing the mantissa. This is illustrated for double precision in Fig. 1-6.

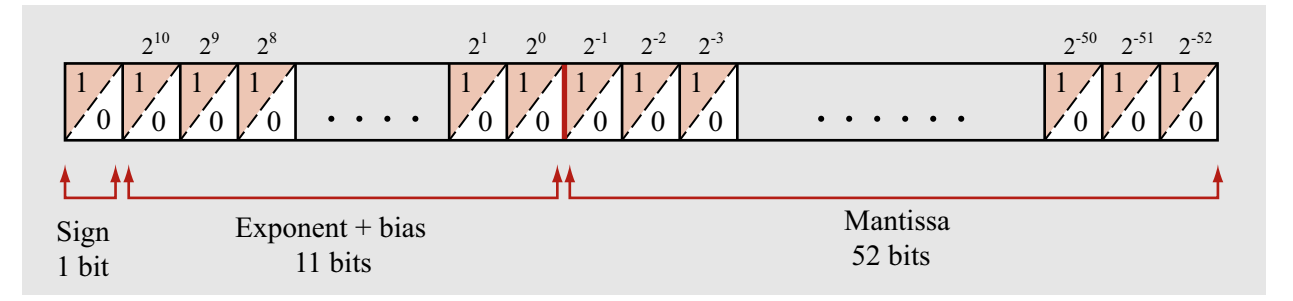

**Figure 1-6: Storing in double precision a number written in binary floating point representation.**

The value of the mantissa is entered as is in a binary form. The value of the exponent is entered with a bias. A bias means that a constant is added to the value of the exponent. The bias is introduced in order to avoid using one of the bits for the sign of the exponent (since the exponent can be positive or negative). In binary notation, the largest number that can be written with 11 bits is 2047 (when all 11 digits are 1). The bias that is used is 1023, which means that if, for example, the exponent is 4, then the value that is stored is  $4 + 1023 = 1027$ . Thus, the

<sup>1.</sup> IEEE stands for the Institute of Electrical and Electronics Engineers.

<sup>2.</sup> *Precision* refers to the number of significant digits of a real number that can be stored on a computer. For example, the number  $1/3 = 0.333333...$  can be represented on a computer only in a chopped or rounded form with a finite number of binary digits, since the amount of memory where these bits are held is finite. The more digits to the right-hand side of the decimal point that are stored, the more *precise* is the representation of the real number on the computer.

<sup>3.</sup> This is somewhat of a misnomer. The precision in a double-precision number is not really doubled compared to a single-precision number. Rather, the "double" in double precision refers to the fact that twice as many binary digits (64 versus 32) are used to represent a real number than in the case of a single-precision representation.

smallest exponent that can be stored by the computer is  $-1023$ , and the largest is 1024 (which will be stored as 2047). However, the smallest and largest values of the exponent plus bias are reserved for zero and infinity (Inf) or not-a-number (NaN) due to invalid mathematical operation. The 11 bits for the exponent plus bias store values between -1023 and 1024. If the exponent plus bias and mantissa are both zero, then the number actually stored is 0. If the exponent plus bias is 2047 the number stored is Inf if the mantissa is zero, and it is NaN if the mantissa is not zero. In single precision, 8 bits are allocated to the value of the exponent and the bias is 127.

As an example, consider storing of the number 22.5 in double precision according to the IEEE-754 standard. First, the number is normalized:  $\frac{22.5}{24}$  = 1.40625 × 2<sup>4</sup>. In double precision, the exponent with the bias is  $4 + 1023 = 1027$ , which is stored in binary form as  $10000000011$ . The mantissa is 0.40625, which is stored in binary form as .01101000....000. The storage of the number is illustrated in Fig. 1-7.  $\frac{22.5}{2^4}$ 2<sup>4</sup> = 1.40625 × 2<sup>4</sup>

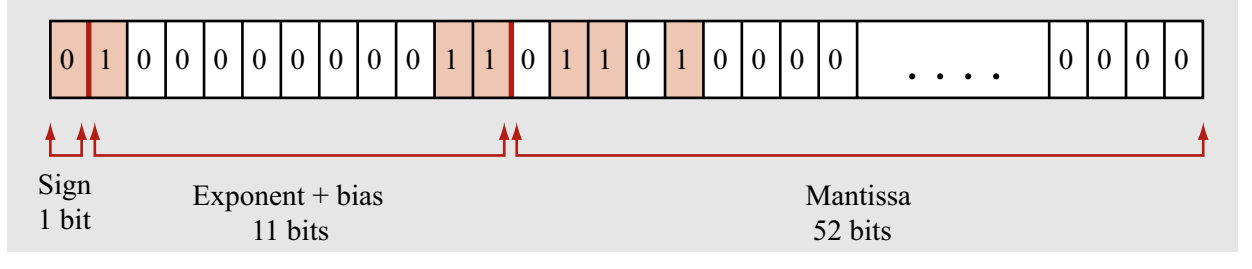

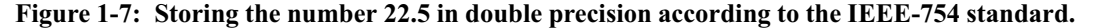

#### *Additional notes*

**•** The smallest positive number that can be expressed in double precision is:

$$
2^{-1022} \approx 2.2 \times 10^{-308}
$$

This means that there is a (small) gap between zero and the smallest number that can be stored on the computer. Attempts to define a number in this gap causes an *underflow* error. (In the same way, the

closest negative number to zero is  $-2.2 \times 10^{-308}$ .)

**•** The largest positive number that can be expressed in double precision is approximately:

$$
2^{1024} \approx 1.8 \times 10^{308}
$$

Attempts to define a larger number causes *overflow* error. (The same applies to numbers smaller than  $-2^{1024}$ .)

The range of numbers that can be represented in double precision is shown in Fig. 1-8.

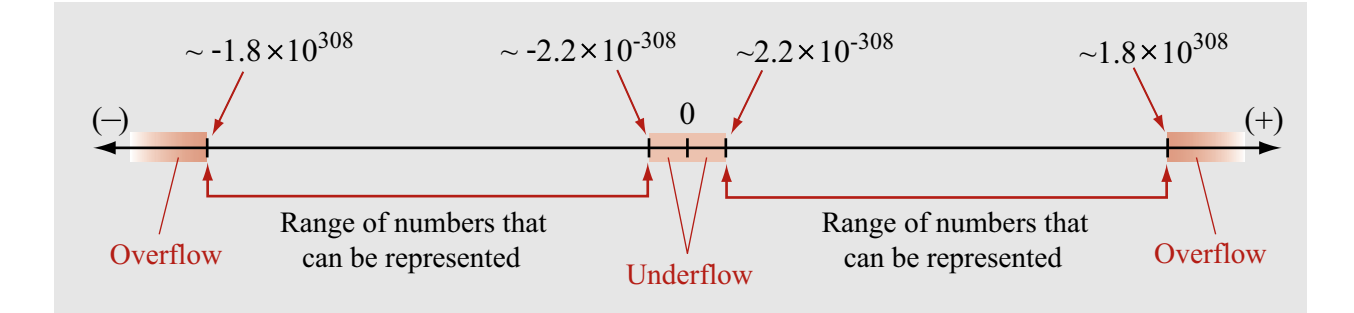

**Figure 1-8: Range of numbers that can be represented in double precision.**

- **•** Since a finite number of bits is used, not every number can be accurately written in binary form. In other words, only a finite number of exact values in decimal format can be stored in binary form. For example, the number 0.1 cannot be represented exactly in finite binary format when single precision is used. To be written in binary floating point representation, 0.1 is normalized:  $0.1 = 1.6 \times 2^{-4}$ . The exponent -4 (with a bias) can be stored exactly, but the mantissa 0.6 cannot be written exactly in a binary format that uses 23 bits. In addition, irrational numbers cannot be represented exactly in any format. This means that, in many cases, exact values are approximated. The errors that are introduced are small in one step, but when many operations are executed, the errors can grow to such an extent that the final answer is affected. These errors, as well as other errors, are discussed in the next section.
- **•** The interval between numbers that can be represented depends on their magnitude. In double precision, the smallest value of the mantissa that can be stored is  $2^{-52} \approx 2.22 \times 10^{-16}$ . This is also the smallest possible difference in the mantissa between two numbers. The magnitude of the real number that is associated with this mantissa, however, depends on the exponent. For numbers of the order of 1, the smallest difference between two numbers that can be represented in double precision is then  $2.22 \times 10^{-16}$ . This value is also defined as the *machine epsilon* in double precision. In MATLAB this value is assigned to the predefined variable eps. As shown below, when the name of the variable eps is typed (Command Window), the assigned value is displayed.

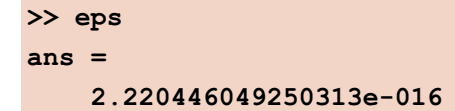